## **Driver Philips Picopix 2230 'LINK'**

The PicoPix PPX2055 Projector can project a maximum resolution of 1024 x 768 at 6 lumens. This pocket-sized projector has a weight of only 0.3 kg, making it lightweight enough to be convenient for taking on the go. The simple user interface allows you to easily select the device for projecting content with the LCD, connect to external devices, and view the<br>content on the VGA cable. Other features i to obtain support from the developer or maintainer of the driver. If you are unable to obtain support from either, you should contact the vendor's technical support department. It is it is under the either, you should cont possible that the problem you are having is caused by something other than a driver problem. Please check that you have adequate power available to the device, and that the<br>device is properly connected to a power source. T select the size and resolution of the projector. This is where we ran into a little trouble. There was a start projector' option in the menu, but the mouse cursor would move to a different part of the menu and then disappear, and the page would be frozen. We tried restarting both the projector and the MacBook Air, and tried reattaching the projector to the<br>USB port via a different port on the MacBo again and we were able to select the size and resolution again. Once complete, we tried the start projector shortcut again, and the PicoPix PPX2055 started up successfully. If only<br>the Mac software worked!

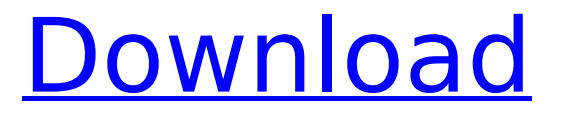

## **Driver Philips Picopix 2230**

i wonder what the speakers sound like? i need speakers for my pc, too, but i would doubt that they are the same as the built-in ones. the paper says: "video output" but i don't know what it means. can i buy that by itself? the picopix ppx2055 is a small, flexible, lightweight hdmi projector for use in kiosks, trade shows, hotels and retail environments. the built-in speaker enables users to enjoy sound for their presentations when connected to a pc or laptop, and it also allows videos to be displayed on a larger screen by connecting to the hdmi port. featuring a 17 lumen output, this compact device includes a hdmi port and is compatible with hdmi-cec specification. it is also wi-fi ready. with a connector for ac power, the ppx2055 is suitable for both indoor and outdoor use. the easiest way to get the picopix projector ppx2055 55 lumens to play is to either set the hdmi source as master or deinterlace. to get any help with your picopix remote, you can leave a message in the support forums at support.asus.com. surprisingly, no, according to the picopix pip2455-21-g10s, you can't. now whether the following video can be accomplished with a picopix pip2455-21-g10s is debatable. if you do get one, let us know how well it works! the picopix pip2455-21-g10s is available in the us from amazon for \$119.99. the product page isn't up, but it looks like they have an ebay page on which they list the model for \$87. but who knows when they'll be gone and if they'll be discounted by then. sorry, it just bugs me when companies keep selling their product at a penny under cost. 5ec8ef588b

<http://efekt-metal.pl/?p=1> <https://1w74.com/icilongo-levangeli-hymn-book-423/> <https://earthoceanandairtravel.com/2022/11/23/vso-convertxtodvd-3-1-1-32-keygen-crack-new/> <https://classifieds.cornerecho.com/advert/solucionario-moran-shapiro-termodinamica-tecnica/> <http://nii-migs.ru/?p=27160> <https://countymonthly.com/advert/new-xforce-keygen-64-bit-vred-server-2013-key/> <https://uglybear90.com/wp-content/uploads/2022/11/ellmvann-1.pdf> [https://www.diplomadante.it/wp](https://www.diplomadante.it/wp-content/uploads/2022/11/Electrical_Machines_Sk_Bhattacharya_Ebook_326.pdf)[content/uploads/2022/11/Electrical\\_Machines\\_Sk\\_Bhattacharya\\_Ebook\\_326.pdf](https://www.diplomadante.it/wp-content/uploads/2022/11/Electrical_Machines_Sk_Bhattacharya_Ebook_326.pdf) <http://sipepatrust.org/?p=18516> http://ticketguatemala.com/videos-xxx-de-chicas-dormidas-con-cloroformo-y-violadas-gratis-\_top <https://paintsghana.com/advert/clean-master-7-2-6-crack-torrent-key-2019-download-extra-quality/> [https://sprachennetz.org/advert/hacker-evolution-untold-extra-quality-download-crack-serial-key](https://sprachennetz.org/advert/hacker-evolution-untold-extra-quality-download-crack-serial-key-keygen/)[keygen/](https://sprachennetz.org/advert/hacker-evolution-untold-extra-quality-download-crack-serial-key-keygen/) <https://newsafrica.world/2022/11/bangla-ocr-software-puthi-17-free/> <https://orbeeari.com/coppercam-lic/> [https://iippltd.com/wp-content/uploads/2022/11/GTR\\_Evolution\\_V1\\_2\\_0\\_1\\_Crack.pdf](https://iippltd.com/wp-content/uploads/2022/11/GTR_Evolution_V1_2_0_1_Crack.pdf) <https://shalamonduke.com/solucionariomecanicaparaingenierosdinamicashames4checked-hot/> [https://pollynationapothecary.com/wp](https://pollynationapothecary.com/wp-content/uploads/2022/11/Aire_acondicionado_portatil_philco_pa_ph30_manual.pdf)[content/uploads/2022/11/Aire\\_acondicionado\\_portatil\\_philco\\_pa\\_ph30\\_manual.pdf](https://pollynationapothecary.com/wp-content/uploads/2022/11/Aire_acondicionado_portatil_philco_pa_ph30_manual.pdf) <http://wp2-wimeta.de/crossdown-7-crack-indir-link/>

[https://yooyi.properties/wp-content/uploads/2022/11/Rockman\\_X4\\_Class\\_Trainer.pdf](https://yooyi.properties/wp-content/uploads/2022/11/Rockman_X4_Class_Trainer.pdf) [https://imarsorgula.com/wp-](https://imarsorgula.com/wp-content/uploads/2022/11/The_Bible_Knowledge_Commentary_Download_Pdf_HOT.pdf)

[content/uploads/2022/11/The\\_Bible\\_Knowledge\\_Commentary\\_Download\\_Pdf\\_HOT.pdf](https://imarsorgula.com/wp-content/uploads/2022/11/The_Bible_Knowledge_Commentary_Download_Pdf_HOT.pdf)